# Manuscript Title (Open Science-Manuscript Title Style)

Authors Name<sup>1,\*</sup>, Authors Name<sup>2</sup>

<sup>1</sup>Department, Name of University, City, Country <sup>2</sup>Department, Name of Organization, City, Country

## Email address

email1@xxx.xx (authorname1), email2@xxx.xx (authorname2) \*Corresponding author

# To cite this article

Author Name(s). Manuscript Title. *Journal of XXXXXX.* Vol. XX, No. XX, 2016, pp. XX-XX.

**Received**: MM DD, 2016; **Accepted**: MM DD, 2016; **Published**: MM DD, 2016

# Abstract

The first sentence of the Abstract should follow the word "Abstract" on the next line. The abstract should be clear, descriptive, self-explanatory and no longer than 400 words. It should also be suitable for publication in abstracting services. Do not include references or formulae or special character in the abstract.

# Keywords

Keyword One, Keyword Two, Keyword Three, Keyword Four, Keyword Five, Keyword Six

# 1. Introduction

It is expected that authors will submit carefully written and proofread material. Careful checking for spelling and grammatical errors should be performed.

Papers should clearly describe the background of the subject, the authors work, including the methods used, results and concluding discussion on the importance of the work. Papers are to be prepared in English and SI units must be used.

The "body" text portion should be organized using styles named Head1 and Body. Subheadings within a section should be all capital letters, run into the paragraph with normal paragraph indention. Do not leave a line of space above and below this heading. Sub-subheadings should be typed in capital and lower case letters, underscored, indented and run into the paragraph. Again, do not leave a line of space above or below this heading.

# 2. Main Content (Open Science-Level1)

#### 2.1. Selecting a Template (Open Science-Level2)

First, confirm that you have the correct template for your paper size. This template has been tailored for output on the A4 paper size.

#### 2.2. Installing and using the Microsoft Word template (Open Science-Level2)

The template is used to format your paper and created in MS Word 2000/2007/2010 and saved as "Word 97-2000 & 6.0/95 – RTF" for the PC, provides authors with most of the formatting specifications needed for preparing electronic versions of their papers.

#### 2.2.1. Tables and Figures (Open Science-Level3)

In order to create a new document, do the table as following:

#### *Table1. Caption for table goes at the top*

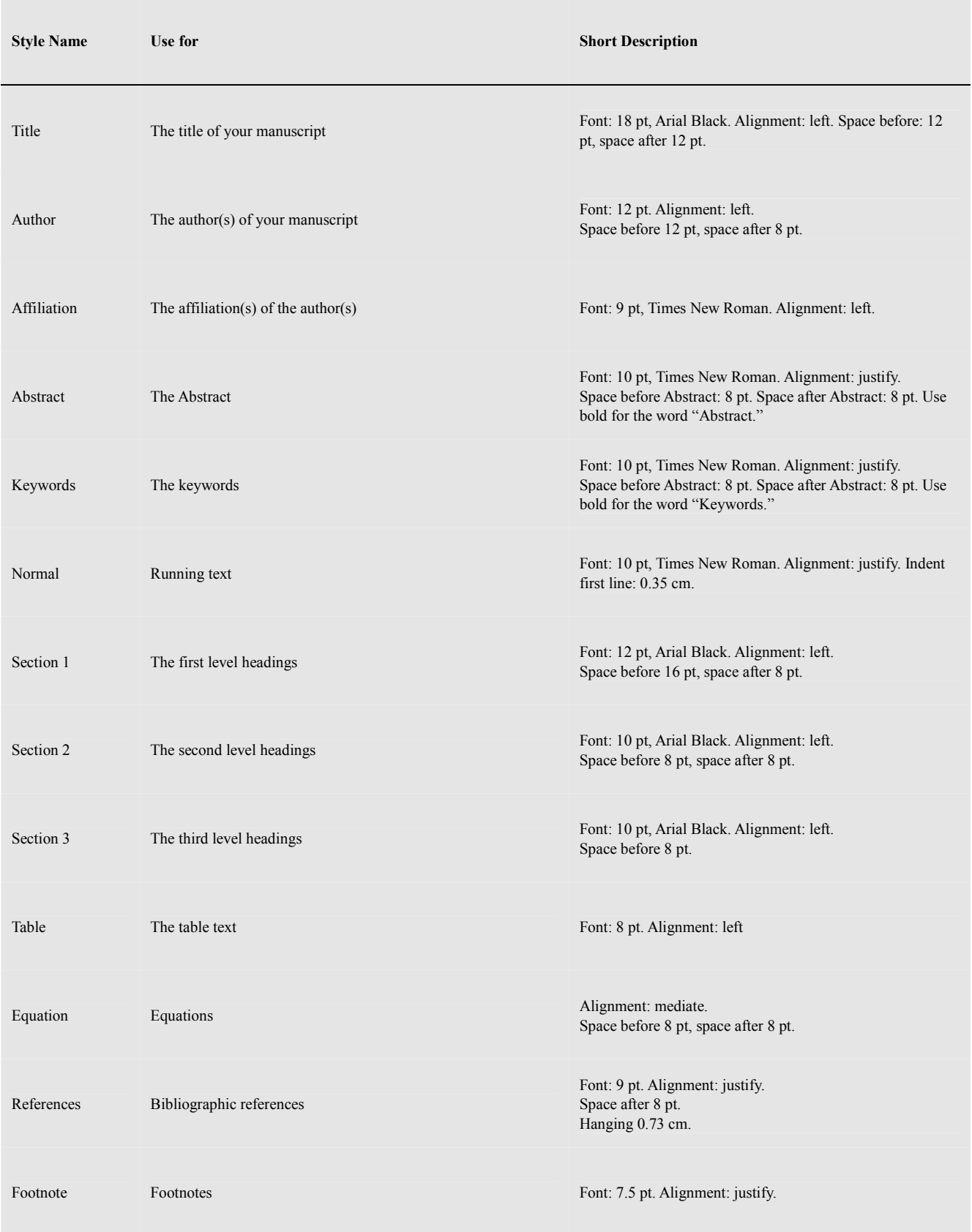

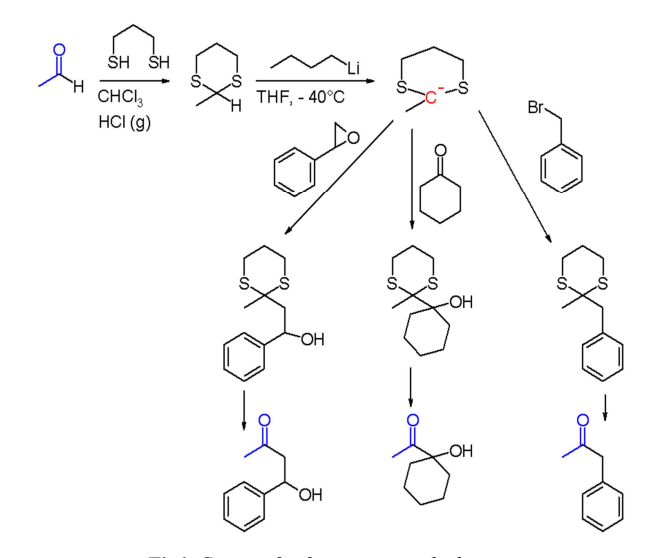

*Fig1. Caption for figure goes at the bottom* 

#### 2.2.2. Abbreviations (Open Science-Level3)

Define abbreviations and acronyms the first time they are used in the text, even after they have been defined in the abstract. Abbreviations such as CAD, GNP, MKS, R&B, N.W., dc, and w/o do not have to be defined. Do not use abbreviations in the title or heads unless they are unavoidable.

#### 2.2.3. Equations (Open Science-Level3)

Each equation should be presented on a separate line from the text with a blank space above and below. Equations should be clear and expressions used should be explained in the text. The equations should be numbered consecutively at the outer right margin, as shown in Eqs. (1) - (2) below. Here is one example.

$$
\chi^2 \leq \chi^2_{1-\alpha;c-1} \tag{1}
$$

$$
\Delta T_{\lambda} = T_{\lambda} - T_B \tag{2}
$$

## 3. Using the Template

After the text edit has been completed, the paper is ready for the template. Duplicate the template file by using the Save As command, and use the naming convention prescribed by your conference for the name of your paper. In this newly created file, highlight all of the contents and import your prepared text file. You are now ready to style your paper; use the scroll down window on the left of the MS Word Formatting toolbar.

#### 4. Conclusion

Conclusions should state concisely the most important propositions of the paper as well as the author's views of the practical implications of the results.

#### 5. Reference

The heading of the References section must not be numbered. All reference items must be in 8 pt font. Please use Regular and Italic styles to distinguish different fields as shown in the References section. Number the reference items consecutively in square brackets (e.g. [1]).

When referring to a reference item, please simply use the reference number, as in [2]. Do not use "Ref. [3]" or "Reference [3]" except at the beginning of a sentence, e.g. "Reference [3] shows …". Multiple references are each numbered with separate brackets (e.g. [2], [3], [4]–[7]).

#### Acknowledgements

A short acknowledgement section can be written between the conclusion and the references. Sponsorship and financial support acknowledgments should be included here. Acknowledging the contributions of other colleagues who are not included in the authorship of this paper is also added in this section. If no acknowledgement is necessary, this section should not appear in the paper.

## Nomenclature

#### References

- [1] Bardenheier B, Wortley PM, Ahmed F, Gravenstein S, Hogue CR. Racial inequities in receipt of influenza vaccination among long-term care residents within and between facilities in Michigan. Med Care 2011;49:371-7.
- [2] S. M. Metev and V. P. Veiko, Laser Assisted Microtechnology, 2nd ed., R. M. Osgood, Jr., Ed. Berlin, Germany: Springer-Verlag, 1998.
- [3] Ide, N., Woonghee Lee, Akahane, N., Sugawa, S., "A Wide DR and Linear Response CMOS Image Sensor with Three Photocurrent Integrations in Photodiodes, Lateral Overflow Capacitors and Column Capacitors," : Solid State Circuits Conference, ESSCIRC 2007. 33rd European, Jan. 2008, pp. 336-339.
- [4] R. E. Sorace, V. S. Reinhardt, and S. A. Vaughn, "High-speed digital-to-RF converter," U.S. Patent 5 668 842, Sept. 16, 1997.
- [5] Reilly E. (2008) STORYTELLING: PATHWAY TO LITERACY. Unpublished M. Ed. thesis. Yale University
- [6] (2002) The IEEE website. [Online]. Available: http://www.ieee.org/